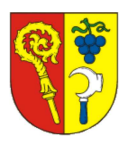

# Město Šlapanice NÁVRH USNESENÍ

17. zasedání Zastupitelstva města Šlapanice

konané dne 15.12.2021

## Smlouvy dle Zásad pro výstavbu MIRROR Development s.r.o. ev. č. 0290/2021, 0291/2021 a 0356/2021

Popis:

Stavebník, firma MIRROR Development s.r.o., v rámci svého developerského projektu "REZIDENČNÍ NÁJEMNÍ BYDLENÍ ŠLAPANICE Brněnská 230/15" má záměr realizovat výstavbu 40 nájemních bytových jednotek v objektu s podzemními garážemi na ulici Brněnská u Říčky. Součástí tohoto záměru je úprava zpevněných ploch, vjezdu a inženýrských sítí související s výstavbou. Město Šlapanice je vlastníkem některých pozemků, které budou dotčeny výstavbou záměru stavebníka. Předmětem Smlouvy o vybudování veřejné infrastruktury je úprava vzájemných práv a povinností při úpravách stávající a zbudování nové veřejné technické infrastruktury, stanovení podmínek, postupu a způsobu vybudování nové či pro úpravy stávající veřejné technické a dopravní infrastruktury. Smlouva o finančním příspěvku vznikla na základě dokumentu "Zásady pro výstavbu na území města Šlapanice - Pravidla pro jednání s investory". Smlouva o způsobu a rozsahu využití bytových jednotek upravuje podmínky pro následné využití.

### Návrh usnesení:

### I. Zastupitelstvo města schvaluje

Smlouvu o vybudování infrastruktury investorem, ev. č. 0291/2021, mezi městem Šlapanice a společností MIRROR Development s.r.o., se sídlem Wintrova 2853/30a, Líšeň, 628 00 Brno, IČO 27741036.

### II. Zastupitelstvo města schvaluje

Smlouvu o finančním příspěvku na náklady města Šlapanice spojené s budováním ostatní veřejné infrastruktury dotčené záměrem investora, ev. č. 0290/2021, mezi městem Šlapanice a společností MIRROR Development s.r.o., se sídlem Wintrova 2853/30a, Líšeň, 628 00 Brno, IČO 27741036.

### III. Zastupitelstvo města schvaluje

Smlouvu o způsobu a rozsahu využití bytových jednotek, ev. č. 0356/2021, mezi městem Šlapanice a společností MIRROR Development s.r.o., se sídlem Wintrova 2853/30a, Líšeň, 628 00 Brno, IČO 27741036.

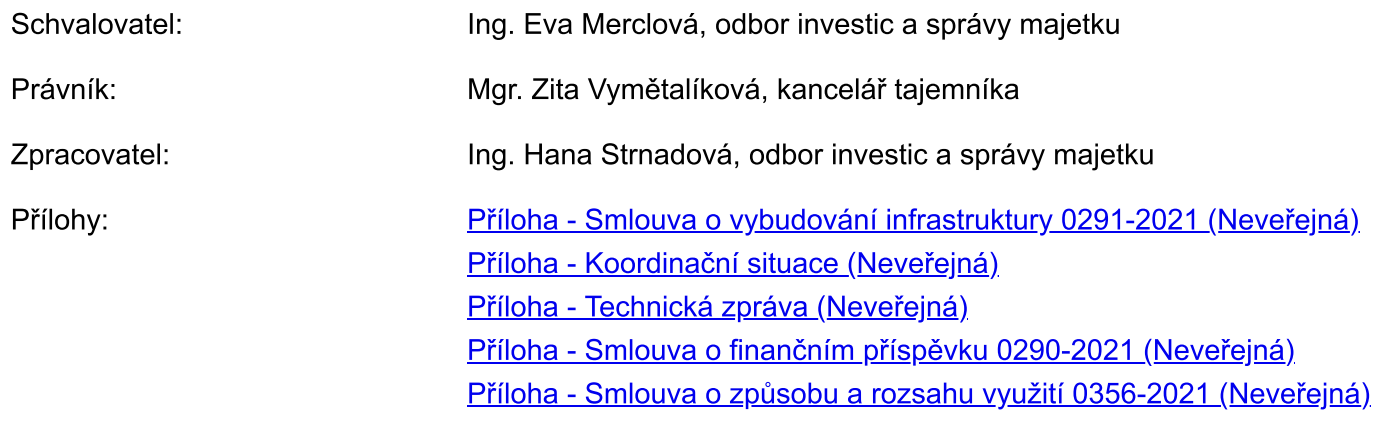